## **RoadAR**

**RoadAR** .

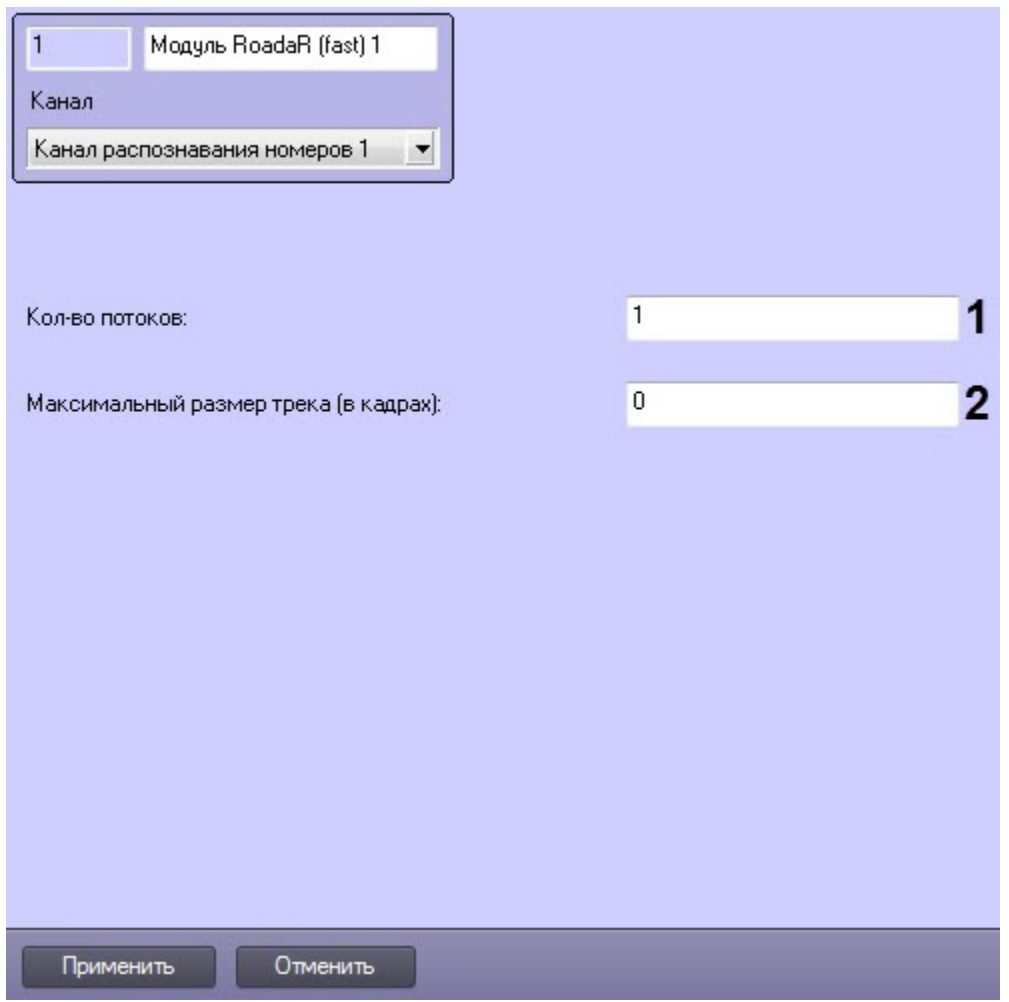

## **RoadAR** .

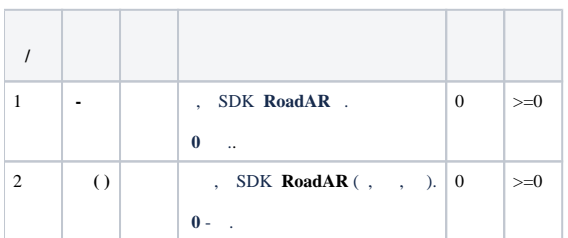